Escal - Test SPIP4 > Noisettes > Le corps > **Les événements**

## **Les événements**

mercredi 20 novembre 2013, par [Jean Christophe Villeneuve](https://escal.edu.ac-lyon.fr/spip4test/spip.php?auteur1)

Ces noisettes sont celles qui s'affichent au centre de la page quand vous cliquez sur un événement de l'agenda ou sur un événement du mini-calendrier si vous avez choisi que celui-ci affiche des événements et non des articles (page de configuration : "Paramétrage des blocs latéraux" → "Titres et contenus").

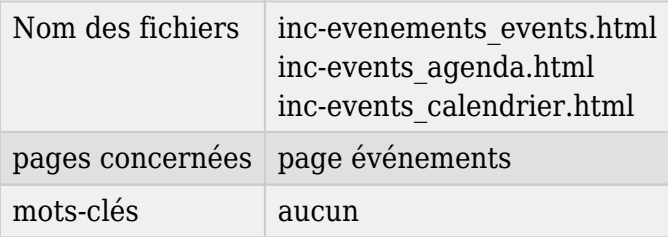

Si plusieurs évènements ont lieu le même jour, on affiche la liste.

Sinon, on affiche directement l'événement avec

- la date de l'événement ou le début et la fin de celui-ci le cas échéant
- le lieu et l'adresse si ils sont renseignés
- le descriptif de l'événement ou à défaut le texte de l'article auquel il est lié
- les inscriptions (inscrits, incertains, absents) et le formulaire d'inscription si vous avez coché cette possibilité pour l'événement